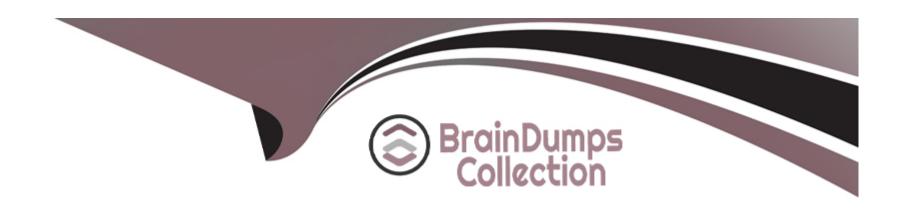

# Free Questions for NSE5\_FMG-7.2 by braindumpscollection

**Shared by Cross on 22-07-2024** 

For More Free Questions and Preparation Resources

**Check the Links on Last Page** 

## **Question 1**

**Question Type:** MultipleChoice

Which two conditions trigger FortiManager to create a new revision history? (Choose two.)

#### **Options:**

- A- When FortiManager is auto-updated with configuration changes made directly on a managed device
- B- When changes to the device-level database are made on FortiManager
- C- When FortiManager installs device-level changes on a managed device
- D- When a configuration revision is reverted to a previous revision in the revision history

#### **Answer:**

B, C

### **Question 2**

**Question Type:** MultipleChoice

Which three settings are the factory default settings on FortiManager? (Choose three.)

#### **Options:**

- A- The administrative domain is disabled.
- B- The Port1 interface IP address is 192.168.1.99/24.
- **C-** Management Extension applications are enabled.
- D- The FortiManager setup wizard is disabled.
- E- FortiAnalyzer features are disabled.

#### **Answer:**

A, B, E

## **Question 3**

**Question Type:** MultipleChoice

Which two settings are required for FortiManager Management Extension Applications (MEA)? (Choose two.)

| 0 | p | ti | 0 | n | S |  |
|---|---|----|---|---|---|--|
|   |   |    |   |   |   |  |

- A- When you configure MEA, you must open TCP or UDP port 540.
- B- You must open the ports to the Fortinet registry
- C- You must create a MEA special policy on FortiManager using the super user profile
- D- The administrator must have the super user profile.

C, D

### **Question 4**

**Question Type:** MultipleChoice

What will happen if FortiAnalyzer features are enabled on FortiManager?

#### **Options:**

A- FortiManager will keep all the logs and reports on the FortiManager.

- B- FortiManager will enable ADOMs to collect logs automatically from non-FortiGate devices.
- C- FortiManager will install the logging configuration to the managed devices
- D- FortiManager can be used only as a logging device.

C

### **Question 5**

#### **Question Type:** MultipleChoice

Which configuration setting for FortiGate is part of an ADOM-level database on FortiManager?

- A- NSX-T Service Template
- **B-** Security profiles
- C- SNMP
- **D-** Routing

В

### **Question 6**

**Question Type:** MultipleChoice

Refer to the exhibit.

Start to import config from device(Local-FortiGate) vdom(root) to adom(My\_ADOM), package(Local-FortiGate\_root)

"firewall service category", SKIPPED, "(name=General, oid=697, DUPLICATE)"

"firewall address", SUCCESS, "(name=LOCAL\_SUBNET, oid=684, new object)"

"firewall service custom", SUCCESS, "(name=ALL, oid=863, update previous object)"

"firewall policy", SUCCESS, "(name=1, oid=1090, new object)"

Given the configuration shown in the exhibit, how did FortiManager handle the service category named General?

| Options:                                                                                                    |
|----------------------------------------------------------------------------------------------------|
| A- FortiManager ignored the firewall service category General but created a new service category in its database.                  |
| B- FortiManager ignored the firewall service category general and deleted the duplicate value In Its database                      |
| C- FortiManager ignored the firewall service category General and updated the FortiGate duplicate value in the FortiGate database. |
| D- FortiManager ignored the firewall service category General and did not update Its database with the value                       |
|                                                                                                    |
| Avance                                                                                                    |
| Answer:                                                                                                    |

## **Question 7**

D

**Question Type:** MultipleChoice

Which of the following statements are true regarding VPN Gateway configuration in VPN Manager? (Choose two.)

- A- Managed gateways are devices managed by FortiManager in the same ADOM
- B- External gateways are third-party VPN gateway devices only
- C- Protected subnets are the subnets behind the device that you don't want to allow access to over the IPsec VPN
- D- Managed devices in other ADOMs must be treated as external gateways

A, D

### **Question 8**

**Question Type:** MultipleChoice

Which of the following statements are true regarding reverting to previous revision version from the revision history? (Choose two.)

- A- To push these changes to a managed device, it required an install operation to the managed FortiGate.
- B- Reverting to a previous revision history will generate a new version ID and remove all other history

- **C-** Reverting to a previous revision history will tag the device settings status as Auto-Update.
- D- It will modify device-level database

A, D

## **Question 9**

**Question Type:** MultipleChoice

View the following exhibit:

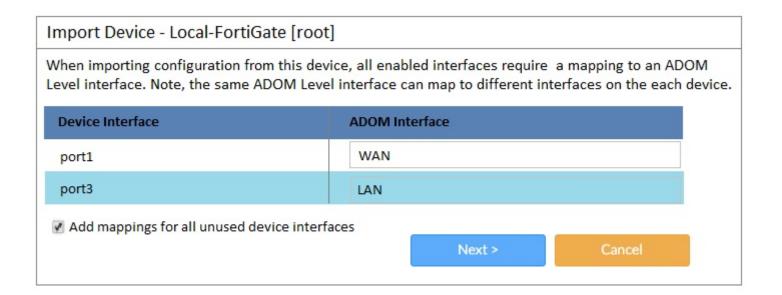

An administrator used the value shown in the exhibit when importing a Local-FortiGate into FortiManager. What name will be used to display the firewall policy for port1?

- A- port1 on FortiGate and WAN on FortiManager
- B- port1 on both FortiGate and FortiManager
- C- WAN zone on FortiGate and WAN zone on FortiManager
- D- WAN zone on FortiGate and WAN interface on FortiManager

Α

## **Question 10**

**Question Type:** MultipleChoice

View the following exhibit.

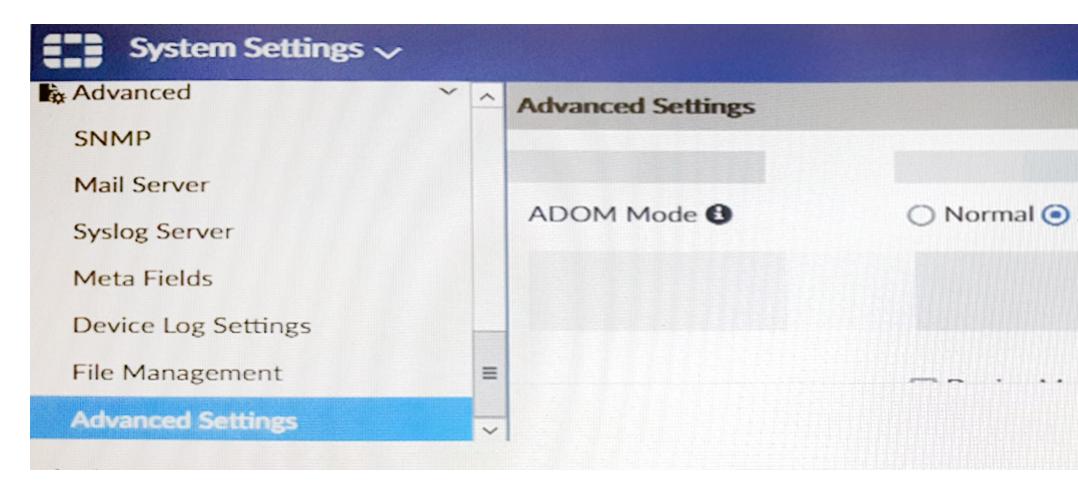

Which of the following statements are true based on this configuration setting? (Choose two.)

#### **Options:**

A- This setting will enable the ADOMs feature on FortiManager.

- B- This setting is applied globally to all ADOMs.
- C- This setting will allow assigning different VDOMs from the same FortiGate to different ADOMs.
- D- This setting will allow automatic updates to the policy package configuration for a managed device.

B, C

### **Question 11**

#### **Question Type:** MultipleChoice

An administrator would like to authorize a newly-installed AP using AP Manager. What steps does the administrator need to perform to authorize an AP?

- A- Authorize the new AP using AP Manager and wait until the change is updated on the FortiAP. Changes to the AP's state do not require installation.
- **B-** Changes to the AP's state must be performed directly on the managed FortiGate.

- C- Authorize the new AP using AP Manager and install the policy package changes on the managed FortiGate.
- D- Authorize the new AP using AP Manager and install the device level settings on the managed FortiGate.

D

### To Get Premium Files for NSE5\_FMG-7.2 Visit

https://www.p2pexams.com/products/nse5\_fmg-7.2

### **For More Free Questions Visit**

https://www.p2pexams.com/fortinet/pdf/nse5-fmg-7.2

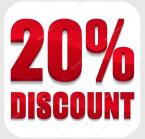